# Mathematics 231

Lecture 28Liam O'Brien

### Announcements

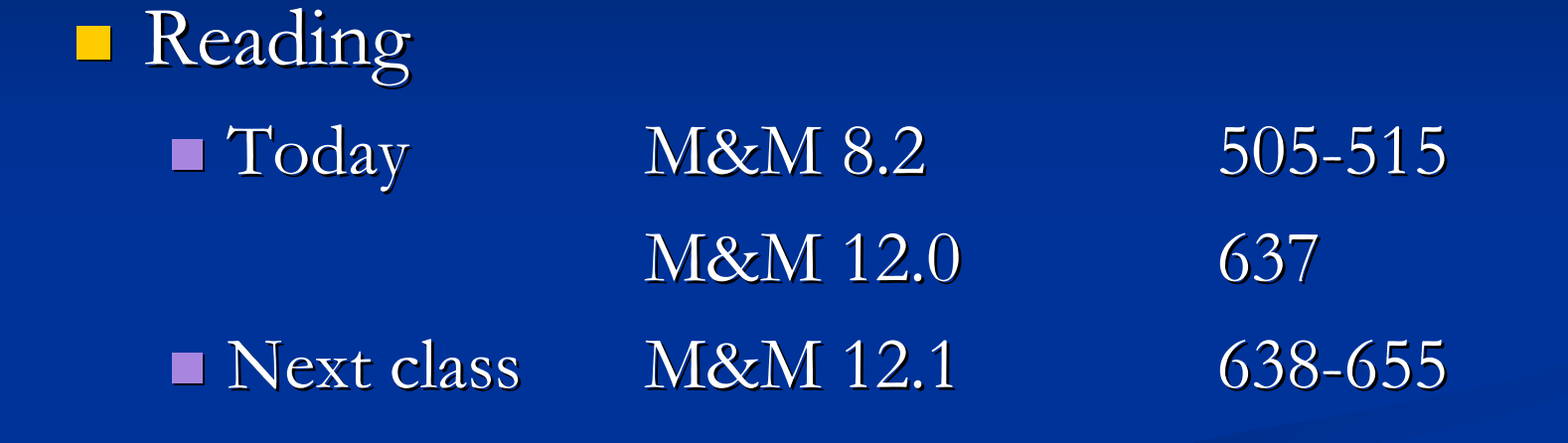

## Topics

**Hypothesis testing for comparing two** proportions**I** Introduction to ANOVA

### Comparison of Two Population Proportions

- Before, we considered the comparison of the population proportion to some null value,  $\bm{{\mathsf{p}}}_0.$
- $\blacksquare$  However, in studies we want to compare the proportions of "successes" in two populations  $\mathsf{P}_1$  $_1$  and  $p$  $2\cdot$
- **Example: Proportion of successes in a** treatment vs. control group, among males vs. females.
- **Ordinarily, we want to know if p**  identical (suspecting they are not).1 $\frac{1}{1}$  and p  $_2$  are

### Comparison of Two Population **Proportions**

- Given SRS's s from the two populations or groups,  $\mathrm{p}_1$  respective sample proportions.  $_1$  and  $p$ 2 $_2$  can be estimated by their
- **Question:** Is the difference in sample proportions so large that it is unlikely to be due to chance alone.
- $\blacksquare$  To answer this question, we consider the difference between the two sample proportions:

$$
\hat{p}_1-\hat{p}_2
$$

# Comparison of Two Population **Proportions**<br>When both sample sizes,  $n_1$  and  $n_2$ , are suffciently

large the sampling distribution of  $\hat{p}_1 - \hat{p}_2$  is

approximately normal.

 $1 P^{(1)} P$   $= 10$  and  $n_2$ .  $n_1 \hat{p}(1-\hat{p}) \ge 10$  and  $n_2 \hat{p}(1-\hat{p}) \ge 10$  $\geq 10$  and  $n_2 \hat{p}(1-\hat{p}) \geq$ 

A test of  $H_0: p_1 = p_2$  against  $H_A: p_1 \neq p_2$  can be

based on the following statistic,

$$
z = \frac{\hat{p}_1 - \hat{p}_2}{\sqrt{\hat{p}(1-\hat{p})\left(\frac{1}{n_1} + \frac{1}{n_2}\right)}},
$$

 $1 - \frac{1}{2}$  $1$   $1 \frac{1}{2}$ where  $\hat{p} = \frac{m_1 + m_2}{r}$  is the pooled estimate of p.  $\hat{p} = \frac{x_1 + x_2}{n_1 + n_2}$  is the pooled estimate of p. + = $n_{\scriptscriptstyle +}$ 

#### CI for Two Population Proportions

When both sample sizes,  $n_1$  and  $n_2$ , are suffciently large the sampling distribution of  $\hat{p}_1 - \hat{p}_2$  is approximately normal.A confidence interval for the population proportion

difference is given by:

$$
(\hat{p}_1 - \hat{p}_2) \pm z^* \sqrt{\frac{\hat{p}_1(1-\hat{p}_1)}{n_1} + \frac{\hat{p}_2(1-\hat{p}_2)}{n_2}}
$$

### Example: Binge Drinking

- $\blacksquare$  A survey of 17,096 college students at 4-year colleges in the U.S. was conducted in 2000. each student was asked whether or not they participated in frequent binge drinking.
- $\blacksquare$  Are men and women college students equally likely to participate in the behavior?
- $\blacksquare$  Men:  $n = 7,180;$  p-hat  $= 0.227$
- **U** Women:  $n = 9,916$ ;  $p$ -hat  $= 0.170$
- Calculate a 95% CI for the difference in means.

Example: Binge Drinking $n_M \hat{p}_M = 1630 > 10; \quad n_M (1 - \hat{p}_M) = 5550 > 10$  $\hat{p}_{_W}$  = 1684 > 10;  $n_{_W}$  (1 –  $\hat{p}_{_W}$ ) = 8232 > 10 A 95% CI is thus given by, $n_w p_w = 1684 > 10;$   $n_w (1 - p_w) = 8232 > 0$ 

$$
\hat{p}_{M} - \hat{p}_{W} \pm z^{*} \sqrt{\frac{\hat{p}_{M} (1 - \hat{p}_{M})}{n_{M}}} + \frac{\hat{p}_{W} (1 - \hat{p}_{W})}{n_{W}}
$$

 $0.227 - 0.170 \pm 1.96(0.00622) = (0.0448,0.0692)$ What does this tell us about the difference between− $\pm 1.96(0.00622) =$ the proportions of men and women college studentswho frequently binge drink?

### Example: Hypertension

- A major study of the effect of hypertension on risk of heart attack was performed.
- **Data were collected from 3338 men with high** blood pressure and 2676 men with low blood pressure.

**These men were followed over a period of time** and 21 in the LBP group died of heart disease and 55 in the HBP group died of heart disease.  $\blacksquare$  Find a 95% CI for the difference between these two proportions.

### Example: Hypertension

Check validity assumptions:

They all hold.

The 95% CI is given by,

$$
\hat{p}_{HBP} - \hat{p}_{LBP} \pm z^* \sqrt{\frac{\hat{p}_{HBP}(1-\hat{p}_{HBP})}{n_{HBP}} + \frac{\hat{p}_{LBP}(1-\hat{p}_{LBP})}{n_{LBP}}}
$$

 $0.0165 - 0.0078 \pm 1.96(0.00278) = (0.00324,0.0142)$ What can we say about the relative risk of death from− $\pm 1.96(0.00278) =$ heart disease comparing the HBP and LBP groups?

### Analysis of Variance (ANOVA)

- $\blacksquare$  Comparison of the means of K independent groups.
- **Populations are assumed to be normal with** equal variances,  $\boldsymbol{\sigma}_{\text{\tiny{l}}}$   $\!=$   $\boldsymbol{\sigma}_{\text{\tiny{2}}}$  $\equiv...\;\mathbf{0}_{\mathrm{K}}\equiv\mathbf{0}.$
- $\blacksquare$  We obtain SRSs of size  $n_i$  from the population with mean  $\mu_i$  and standard deviation  $\sigma_i$ , i=1,2,…K.
- We want to test the null hypothesis H  $\mu_2^{}\mathsf{\rule[-0.5ex]{0.15ex}{.}\hspace{-0.8ex}...}\,\, \mu_K^{}$  against the alternative that at l  $_0$ :  $\mu_1^{}\!=$  $\sim$   $\perp$  $=$   $\ldots~\mu_{\rm K}$  of these means differs from the others. $\kappa$  against the alternative that at least one

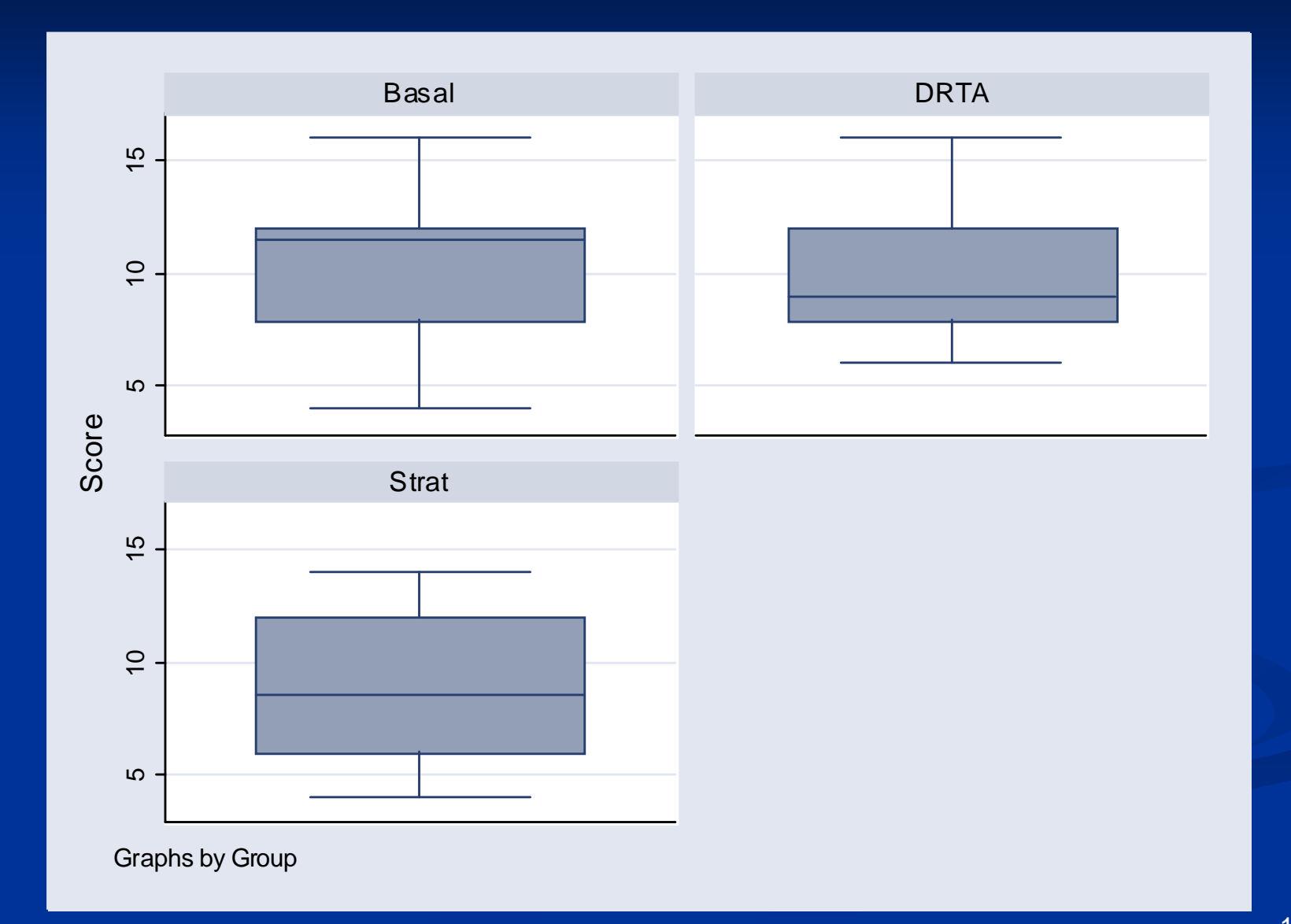

### Analysis of Variance (ANOVA)

- $\mathbb{R}^2$  $\blacksquare$  With K populations there are two types of variability:
- 1. Variation of individual values around their group means (variation within groups).
- 2. Variation of group means around the overall mean (variation between groups).
- $\mathbb{R}^2$ Main idea: If (i) is small relative to (ii), this implies the group (or population) means are different.
- $\mathbb{R}^2$  ANOVA determines whether variability in data is mainly from variation within groups, or variation between groups.

### Variation Within Versus Between Groups

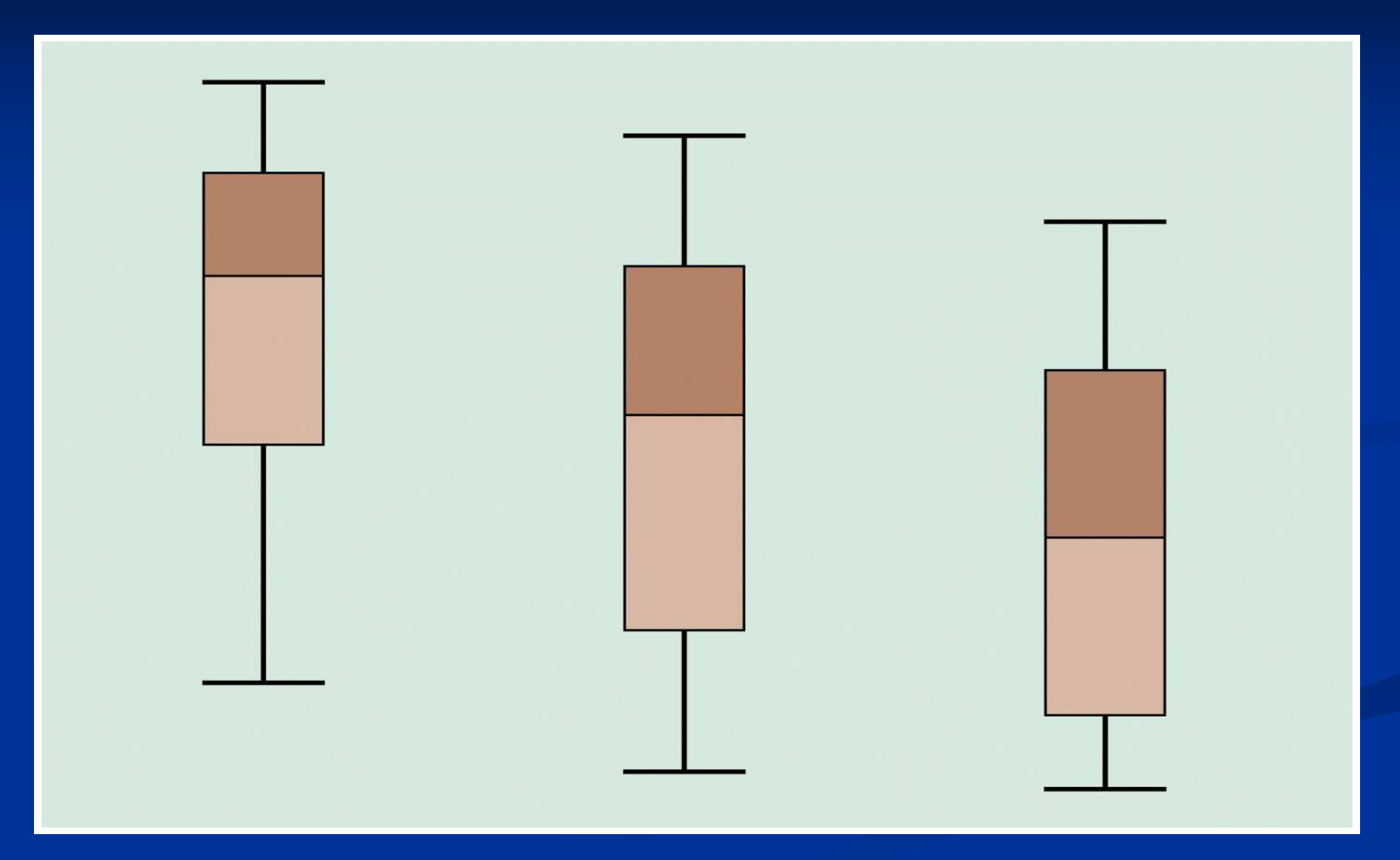

### Variation Within Versus Between Groups

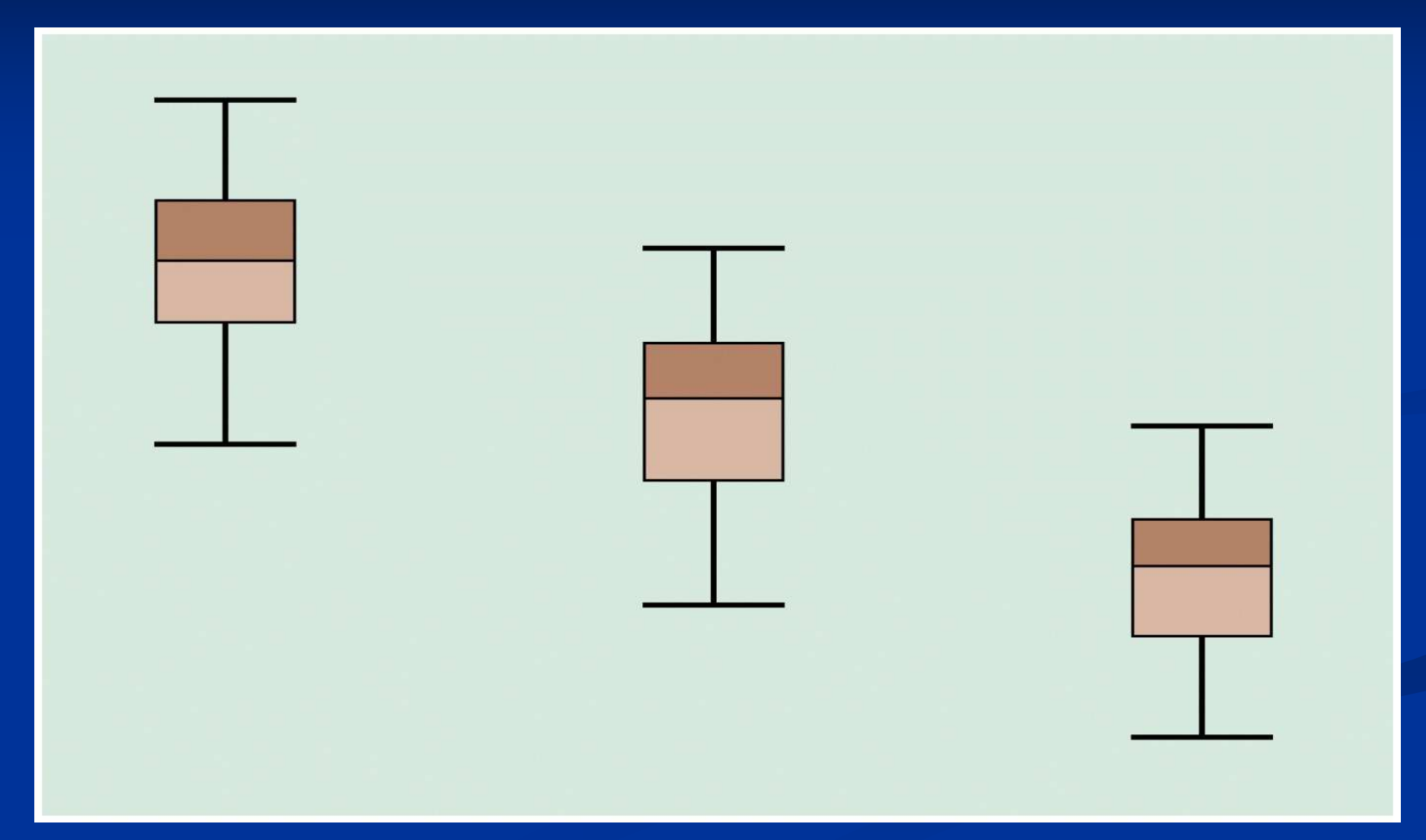

### Variance Within Groups

- **F** From the assumption of homoscedasticity, we have that  $\mathrm{s}_1,\,\mathrm{s}_2,...,\!\mathrm{s}_\mathrm{K}$  value of the sd in each of the K groups (or  $\kappa$  all estimate  $\sigma$ , the common populations).
- **As a result, we can combine them to obtain a** better estimate of  $\sigma$ .
- $\blacksquare$  The combined, or pooled, estimate of  $\sigma^2$  is called the variance **within** groups.

### Variance Within Groups

2 $\frac{2}{n} = MSE = \frac{(n_1 - 1)s_1^2 + (n_2 - 1)s_2^2 + \dots + (n_K - 1)s_K^2}{n}$  $1 \quad 1 \quad 1 \quad 2$ Pooled estimate of  $\sigma^2$ , the variance within groups,  $(n_1-1)s_1^2 + (n_2-1)s_2^2 + \cdots + (n_k-1)$  $(n_1 - 1) + (n_2 - 1) + \cdots + (n_k - 1)$  $K^2 = MSE = \frac{(M_1 + M_2 + M_3 + M_4)}{(1 + M_1 + M_2 + M_3)}$  $(V_1 - 1) + (V_2 - 1) + (V_1K_1 - 1)$  $n_1 - 1$ ) $S_1$  +  $(n_2 - 1)S_2$  +  $\cdots$  +  $(n_K - 1)S_K$  $s_P^2 = MSE = \frac{(1 - 2)^2 [1 - (1 - 2)^2]}{(1 - 2)^2}$  $(n_1 - 1) + (n_2 - 1) + \cdots (n_k)$  $-1) s_1^2 + (n_2 - 1) s_2^2 + \cdots + (n_k - 1) s_k^2$  $= M\Delta E =$   $\frac{1}{2}$   $\frac{1}{2}$   $\$  $(n_1-1)+(n_2-1)+\cdots(n_k-1)$  $\cdots$  $...$ 

2This is an extension of the pooled estimate of  $\sigma^2$  used for the two-sample t-test.

The MSE refers to the within groups estimate varianceMSE is also known as the "mean square (MS) error."

### Variance Between Groups

If the null hypothesis  $H_0 : \mu_1 = \mu_2 = \cdots = \mu_K$  is in fact regard  $\overline{\mathbf{x}}_1$  as an observation from a population with true, then it is as if we are sampling K times from the same population, with mean  $\mu$  and SD  $\sigma$ . From sampling distribution of sample mean, we can  $=\mu_{2}=\cdots=\mu_{K}$ mean  $\mu$  and SD  $\sigma/\sqrt{\rm n}_{_{1}}$  $\overline{x}_{2}$  as an observation from a population with mean  $\mu$  and SD  $\sigma/\sqrt{n_2}$  and so on.

### Variance Between Groups

#### So we can get a better estimate of  $\mu$  using

$$
\overline{x} = \frac{n_1 \overline{x}_1 + n_2 \overline{x}_2 + \dots + n_K \overline{x}_K}{n_1 + n_2 + \dots + n_K} = \frac{\sum_{\text{all } i} x}{n}
$$

 $1$   $10$ where  $m = n_1 + n_2 + \cdots + n_K$  *i*

Variance Between Groups2 $\frac{2}{N^2} = MST_r = \frac{n_1(\overline{x}_1 - \overline{x})^2 + n_2(\overline{x}_2 - \overline{x})^2 + \dots + n_K(\overline{x}_K - \overline{x})^2}{n_K}$ 2around the overall mean;  $s_b^2$  is also known as the "mean Another estimate of  $\sigma^2$  is the between groups estimate  $(\overline{x}_1 - \overline{x})^2 + n_2 (\overline{x}_2 - \overline{x})^2 + \cdots + n_K (\overline{x}_K - \overline{x})^2$ 1 This is an estimate of the variation of the group means  $K \vee K$  $b$   $\frac{1}{N}$   $\frac{1}{N}$   $\frac{1}{N$  $n_1(x_1 - x) + n_2(x_2 - x) + \cdots + n_k(x_k - x)$  *<sup>s</sup> MSTr K* $(x_1 - x)^2 + n_2(x_2 - x)^2 + \cdots + n_K(x_K - x)$  $=$   $M\text{S}$   $I$   $r =$   $\frac{1}{2}$   $\frac{1}{2}$  − $\cdots$ 2only if  $H_0 : \mu_1 = \mu_2 = \cdots = \mu_K$  is true. square (MS) between groups" or "mean square for treatments."Note: The between groups estimate of  $\sigma^2$  is valid

21

#### Variance Between Groups

If  $H_0$ :  $\mu_1 = \mu_2 = \cdots = \mu_K$  is true,  $s_w$  and  $s_b$  both Therefore a test of  $H_0 : \mu_1 = \mu_2 = \cdots = \mu_K$  can be estimate  $\sigma$  and should be of similar magnitude. based on a comparison of the within groups and between groups estimates of the variability.If  $H_0$ :  $\mu_1 = \mu_2 = \cdots = \mu_K$  is not true, the between 22groups estimate of  $\sigma^2$  will, in general, be larger than the within groups estimate of  $\sigma^2.$  $\mu_K$  $=\mu_{2}=\cdots=$ 

### The F Statistic

To evaluate  $H_0$  :  $\mu_1 = \mu_2 = \cdots = \mu_K$  we use the test Question: Do sample means vary around the overallmean more than the individual observations vary aroundthe sample means?statistic,

between groups MS $\bf W$ *MSTr* $F =$   $\frac{\ldots}{\ldots}$  *MSE* $=$   $=$ .ithin groups MSThe null hypothesis will be rejected if F is large.

### The F Statistic

Under  $H_0 : \mu_1 = \mu_2 = \cdots = \mu_K$ , the F statistic has an (where  $n = n_1 + n_2 + \cdots + n_K$ ) F distribution with K-1 and n-K degrees of freedom Note: df corresond to numerator and denominator of F. F distribution cannot assume negative values and $n = n_1 + n_2 + \cdots + n_k$ is skewed to the right.Its shape depends on the degrees of freedom.

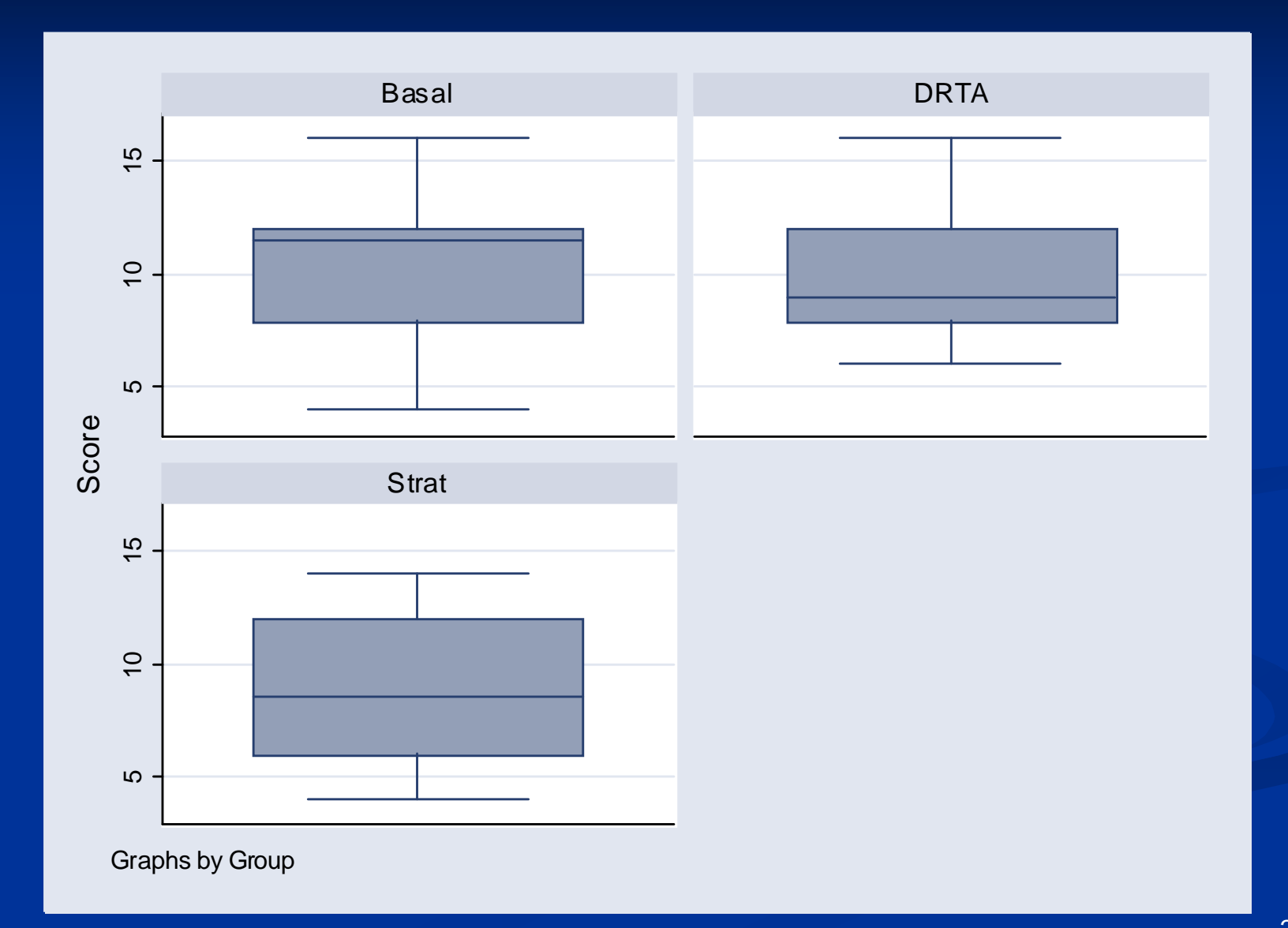

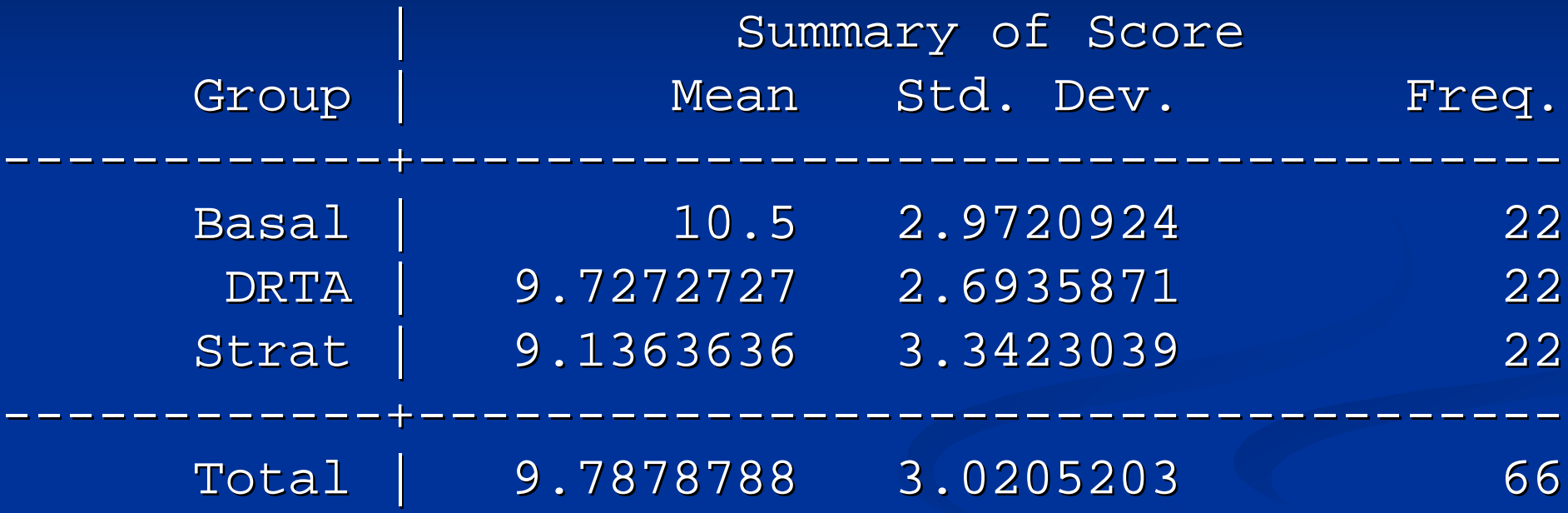

. oneway score group

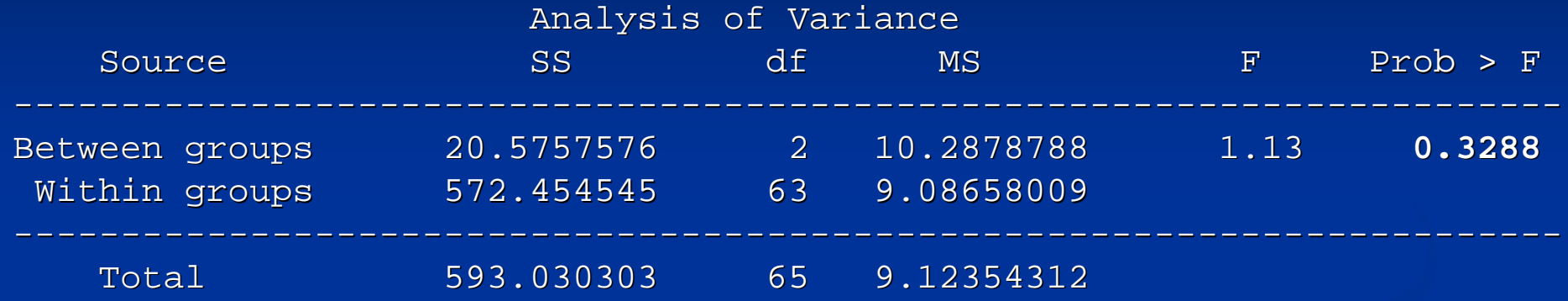

Bartlett's test for equal variances:  $chi2(2) = 0.9623$  Prob>chi2 = 0.618

### Multiple Comparisons: Bonferroni

**Suppose we wish to perform all possible pairs of** comparisons among K groups.

There are 
$$
\binom{K}{2} = \frac{K!}{2!(K-2)!} = \frac{K(K-1)}{2}
$$
 such comparison.

To protect against the overall level of  $\alpha,$  we must perform each individual test at level,

$$
\alpha^* = \frac{\alpha}{\binom{K}{2}}.
$$

### Multiple Comparisons: Bonferroni

**Suppose we wish to perform all possible pairs of** comparisons among K groups. If K=3 (e.g., groups 1, 2, and 3) then there are

3! $2 = \frac{3!}{2!(3-2)!} = 3$  possible pairwise comparisons. Group 1 versus group 2Group 1 versus group 3Group 2 versis group 3If you want an overall 0.05 level, then do each of  $\binom{K}{2} = \frac{3!}{2!(3-2)!} =$ the three tests at the  $0.05/3 = 0.0167$  level.

## ANOVA/Bonferroni in Stata

- To do a one-way ANOVA (1 group variable) in Stata, click on Statistics > Linear Models and related > ANOVA/ MANOVA > one way analysis of variance.
- Enter the "response" variable and the "group" variable.
- $\blacksquare$ Then click the "Bonferroni" box under the Multiple Comparisons heading.
- Note: There are many multiple comparisons procedures, but Bonferroni is the most conservative.

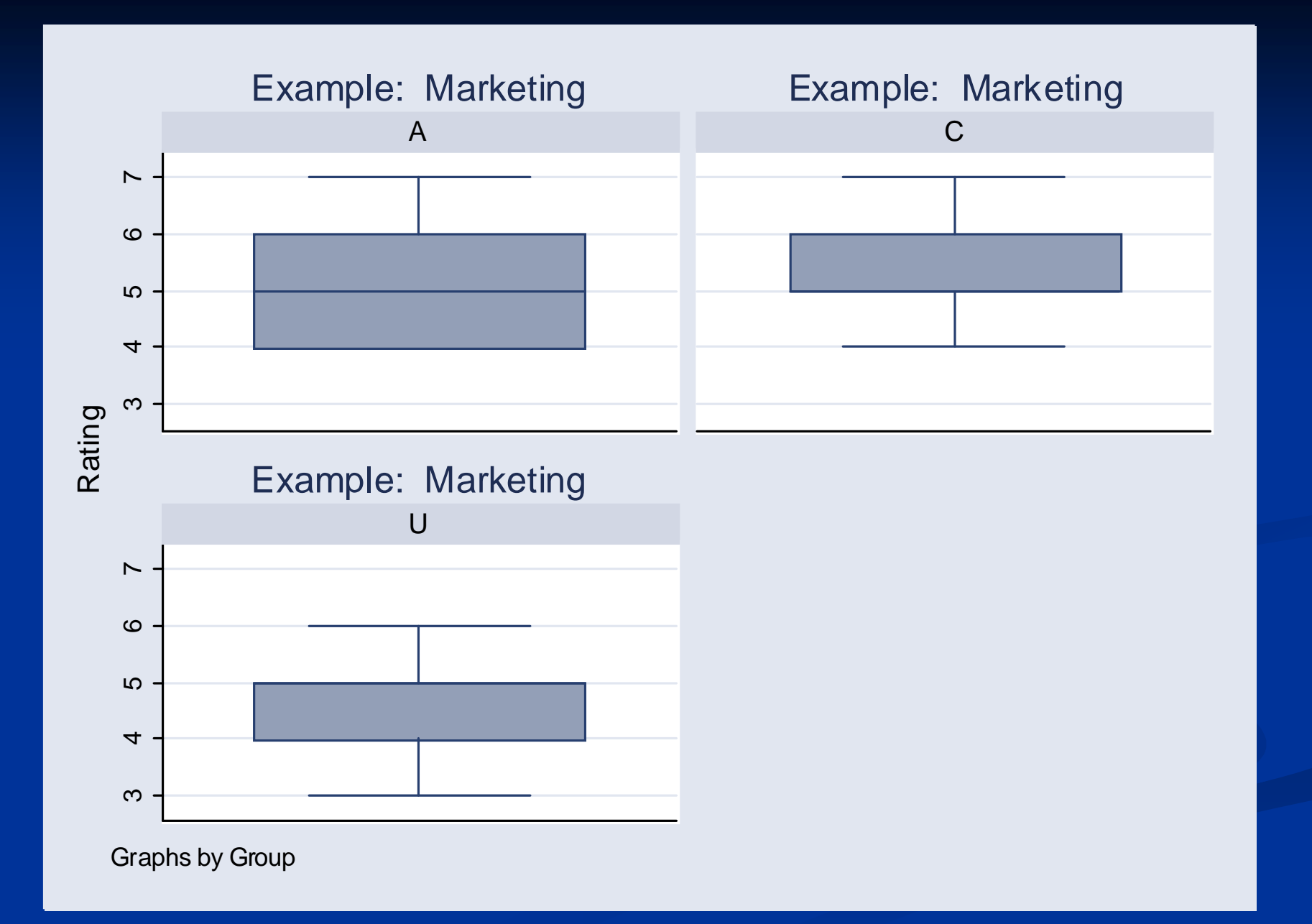

## Example: Marketing

#### . oneway rating group, bonferroni tabulate

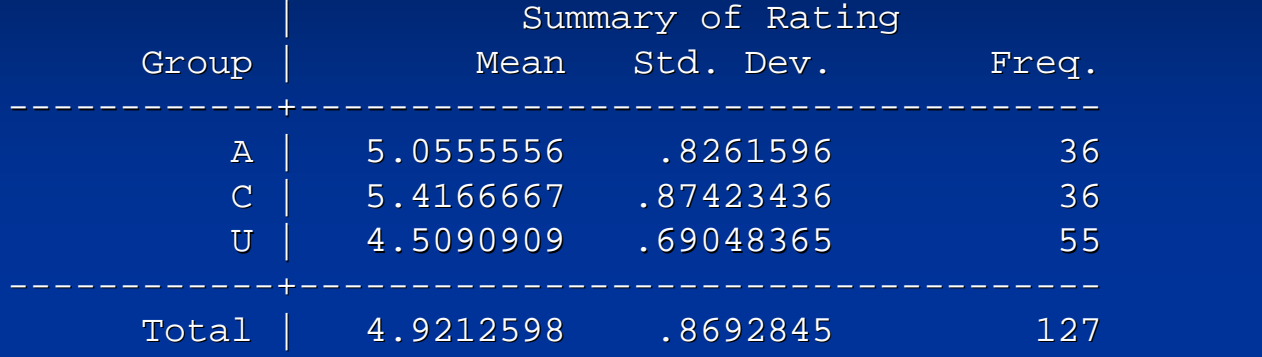

#### Analysis of Variance

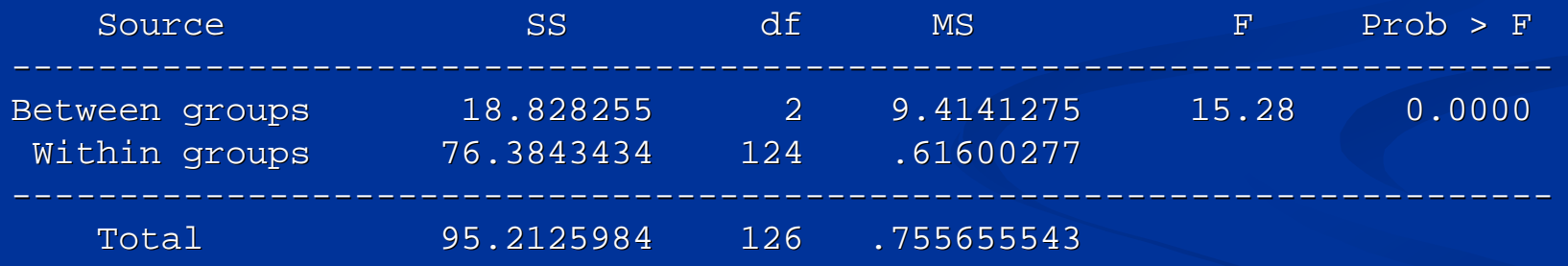

Bartlett's test for equal variances:  $chi2(2) = 2.6669$  Prob>chi2 = 0.264

### Example: Marketing

Comparison of Rating by Group

#### (Bonferroni)

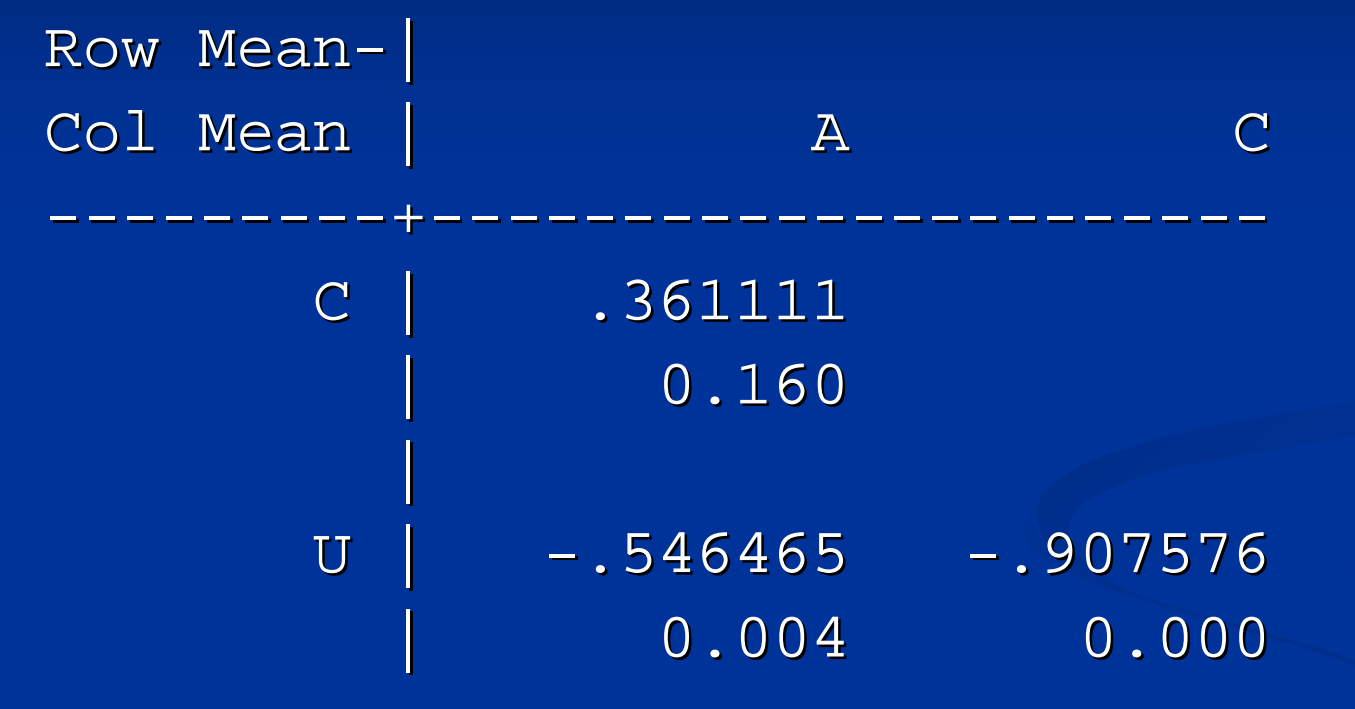

### Bonferroni in Stata

- **Stata does all possible pairwise comparisons and** reports p-values that are **already** corrected for the fact you have done  $[K*(K-1)]/2$ comparisons.
- **That is, it constructs a series of two-sample t**tests using  $S_w$  as an estimate of  $\sigma$ , and multiplies the usual p-values by  $[K*(K-1)]/2$ .
- $\blacksquare$  So you compare the corrected p-values to 0.05.